# **A Mobile Augmented Reality Application for Museum Exhibitions**

Anastasiya Molchanova *<sup>1</sup>* , Svitlana Kuznichenko *<sup>2</sup>* , Iryna Buchynska *<sup>3</sup>*

*1, 2, 3 Odessa State Environmental University, 15 Lvivska Str, Odesa, 65016, Ukraine*

#### **Abstract**

The article discusses software and architectural solutions for creating a mobile application «FindARt», which allows to recognize art objects using augmented reality technology. To implement AR technologies, the Vuforia Engine platform and the Vuforia Cloud Recognition recognition tool were used. It allows saving images and metadata in a Cloud database, and then recognizing them in the application. The mobile application «Find ARt» allows users to independently conduct individual excursions in museums in Odessa and contributes to expanding the creative horizons in matters of fine arts.

#### **Keywords** *<sup>1</sup>*

Mobile guide application, augmented reality, mobile augmented reality, Vuforia Engine.

## **1. Introduction**

<sup>2</sup> Activities that allow us to learn something new with minimal personal contact using electronic devices are becoming increasingly popular in the world that has changed a lot in the last year.

During the quarantine, many museums operate in a safe mode, improve their web-sites and create self-educational portals about art. More and more of them organize virtual tours and online tours.

Modern travel companies are actively using key digital technologies of Industry 4.0, for example, augmented reality (AR) technology [1]. In recent studies, augmented reality has been recognized as one of the most famous digital technologies that have enormous potential in tourism to make excursions more interactive, convenient and fun [2, 3, 4].

AR apps can enhance the experience of museum visitors by overlaying digital information available through smartphone displays in a realworld environment. Three-dimensional virtual objects are integrated into a three-dimensional real environment in real time [5] to provide

0000-0002-0393-2781 (A. 3) ©️ 2021 Copyright for this paper by its authors. Use permitted under Creative Commons License Attribution 4.0 International (CC BY 4.0).

CEUR Workshop Proceedings (CEUR-WS.org) El passerador<br>Astrop — maximum de la<br>confiner — maximum de la

visitors with useful information, navigation, guides and translations, thereby creating conditions for the development of smart tourism [6].

Despite the fact that there are a large number of publications devoted to the creation of various AR mobile applications [7, 8, 9] the choice of architecture and design solutions for each of them directly related to the task. Thus, architecture choice and development of a mobile application for the recognition of art objects using augmented reality technologies will be very relevant.

The offered mobile application «Find Art» will allow users to take personal tours in the museums, recognize pictures on different objects and expand their creative horizons to become more erudite.

### **2. The main research material**

Augmented reality (AR) is an environment that complements the physical world with digital data in real time using appropriate devices and software.

The specificity of augmented reality technology is that it programmatically visually

*III International Scientific And Practical Conference "Information Security And Information Technologies", September 13–19, 2021, Odesa, Ukraine*

EMAIL: molchanowa1@gmail.com (A. 1); [skuznichenko@gmail.com](mailto:skuznichenko@gmail.com) (A. 2); [buchiskayira@gmail.com](mailto:buchiskayira@gmail.com) (A. 3) ORCID: 0000-0001-7982-1298 (A. 1); 0000-0001-7982-1298 (A. 2);

connects two initially independent spaces: the world of real objects and the virtual world reproduced on a computer. The new virtual environment is created by superimposing programmed virtual objects on top of the video signal from the camera and becomes interactive by using special markers. AR can also be defined as a system that performs three main functions: a combination of real and virtual worlds, real-time interaction, and accurate 3D recording of virtual and real objects. Overlaid sensory information can be constructive (i.e., an additive to the natural environment) or destructive (i.e., to mask the natural environment). The basis of augmented reality technology is an optical tracking system. The camera recognizes markers in the real world, "transfers" them to the virtual environment, imposes one layer of reality on another and thus creates a world of augmented reality [10].

The hardware of the augmented reality device consists of processors, displays, various sensors and input devices. Modern mobile devices, such as smartphones or tablets, have all these elements, as well as a camera and MEMS (accelerometer, GPS, digital compass), which make them suitable for use as a platform for AR. This in turn contributes to the spread of augmented reality and the growing popularity of technology among users.

## **2.1. Basic principles of augmented reality technology**

The general scheme of creating augmented reality in all cases is as follows: the camera of the augmented reality device captures the image of a real object; the device software identifies the received image, selects or calculates the appropriate visual complement, combines the real image with its addition and outputs the final image to the visualization device [11]. The scheme is graphically presented in Fig. 1.

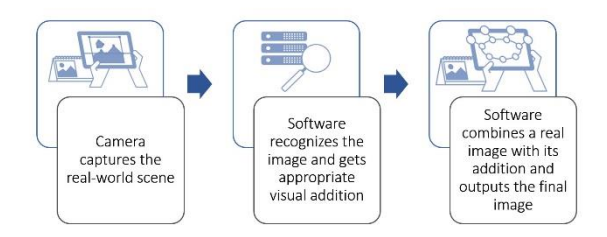

**Figure 1**: General scheme of creating augmented reality

A smartphone, tablet or smart glasses with a video camera and appropriate software are used to work with AR. If the camera lens is aimed at an object, the software recognizes it either by a preset marker or after analyzing the shape of the object. After recognizing the object, the software can connect to a three-dimensional digital duplicate of the object, which is located on the server or in the cloud. Then the AR device downloads the required information and overlays it on the object image. As a result, the screen (or glasses) displays partly physical, partly digital reality. In this case, different observers, looking at one object can see different augmented reality, according to the functions performed. The repairman can see the operating time or operating temperature of the unit he is servicing. The AR can help the operator control the subject with a touch screen, voice or gestures. As the observer moves, the size and orientation of the AR display are automatically adjusted, unnecessary information disappears, and new information appears.

A digital model of an object is usually created at the stage of object development with the help of CAD or by digitization. This digital duplicate collects information about the state of the object, which is obtained from itself, information systems or external sources. With its help, augmented reality software scales and accurately places the actual data on the object image or around it.

## **2.2. Features of using Vuforia Engine platform**

The Vuforia Engine platform, one of the most popular SDKs for developing augmented reality applications, was used to recognize objects and work with augmented reality elements..

Vuforia is a comprehensive, scalable enterprise augmented reality platform and augmented reality software developer toolkit for mobile devices developed by Qualcomm. Vuforia uses computer vision technology, as well as tracking flat images and simple three-dimensional real objects (such as cubic) in real time, recognizes text and cylindrical markers. Vuforia supports various types of targets, including unmarked Image Targets, 3D Multi-Targets, and markers that highlight objects in the scene for recognition. Additional features allow users to avoid the effect of masking (occlusion) of objects using «Virtual Buttons», provide a selection of objects and the ability to programmatically create and modify them.

With PTC developer tools, Vuforia platform can be used to create integrated applications, realtime applications, or develop graphical user interfaces. Vuforia provides application programming interfaces (APIs) in  $C +$ , Java, Objective- $C +$  and .NET through extensions for the Unity game engine. Thus, the SDK supports both development for iOS, Android, and UWP, and also allows to develop AR-applications in Unity, which are easy to transfer to different platforms. The Vuforia Cloud Recognition service was used in the development of the Find ARt mobile application. It is part of the Vuforia platform, which allows to store images and metadata in a cloud databasea and then to recognize downloaded images and receive information about them in the application [12].

The diagram in fig. 2 provides an overview of the application development process using the Vuforia platform. It consists of Vuforia Engine, a target management system hosted on the developer portal (Target Manager), and a cloud or local database [13].

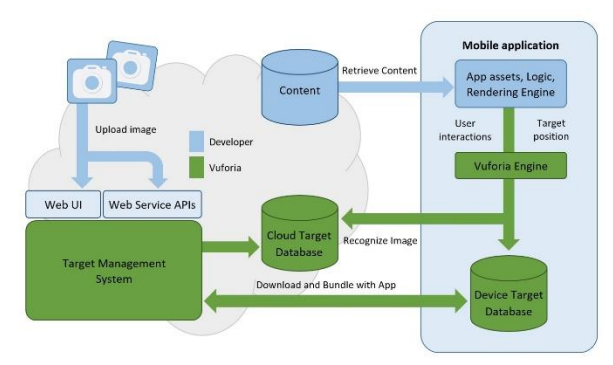

**Figure 2**: Development of a mobile application using the Vuforia platform

Vuforia Cloud Recognition is ideal for applications that use many targets or targets that need to be updated frequently, as is the case with museum exhibits. The free Vuforia license allows to use Cloud Recognition and recognize up to a thousand targets each month.

## **2.3. Implementation of the mobile application «Find ARt»**

The mobile application «Find ARt» is designed for devices based on Android OS. Despite the fact that the official integrated development environment (IDE) for Android is Android Studio, Unity was chosen. Unity is a cross-platform application development environment developed by the American company Unity Technologies. Android Studio is not focused on developing applications using augmented reality (AR) technologies, but the leading platforms for working with AR (such as Hololens, Oculus, Vuforia, etc.) are designed for Unity. To use Vuforia in Unity, the Vuforia Engine AR package needs to be installed in the project through the Package Manager. We use Vuforia Engine version 8.1.12, which is the approved version for Unity 2019.4. After installing the package, an ARCamera object needs to be added to the appropriate scene. ARCamera is a Unity gaming camera feature that includes VuforiaBehavior to support augmented reality applications for both portable devices and digital glasses. The default camera can be deleted as ARCamera contains its own Camera component.

Vuforia offers three types of databases for storing target images: Device, Cloud, and VuMark. Due to the need to store a large number of target images for the application and constantly add data, it was decided to use Cloud database to store the application targets. To do this, a Cloud database needs to be created on the Vuforia developer portal through the Target Manager. CloudRecognition and ImageTarget objects are nedded to be added to the scan scene. ImageTarget is an image that Vuforia Engine can detect and track.

A C# script needs to be attached to the CloudRecognition object. This script initializes a CloudRecoBehavior object. This is a basic behavior class that encapsulates Cloud Recognition behavior. It will initialize the target finder and will wait for new results. Status changes and new recognition results are tracked using the OnNewSearchResult() method.

The developer can add target images to the cloud database through the Target Manager on the Vuforia Engine developer portal. Target images are detected based on natural features that are extracted from the target image and then compared to the camera image in real time. Target ratings can range from 1 to 5 stars. For best results, it's best to use targets with 4 or 5 stars.

Each target cloud image may additionally have associated metadata. Target metadata is userdefined data that can be associated with a target and populated with special information up to the permitted limits (up to 2 MB per target). Metadata can contain a simple text message that will be displayed on the device screen when a target is

detected; a simple URL string that points to a special network location where other content, such as a 3D model, video, image, or any other user data, is stored; some special text that the program can process and use to perform certain actions, such as presenting an object in JSON format. Metadata can be loaded with the target image when creating a target in the Cloud database, or developer can update the metadata of an existing goal later through the goal manager, but this can take up to several minutes. Therefore, it was decided to store image data not as target image metadata in the Vuforia cloud database, but in the Firebase Database cloud database.

Firebase Realtime Database stores data in JSON format [14–17]. The database contains data about paintings (title, author ID, year of writing, museum ID, additional information if necessary, total number of recognitions, etc.), authors, museums and users of the application (recognition statistics and ID of paintings added to Favorites). In our case using a NoSql database is more convenient than relational databases. When storing data in JSON format, you can not worry about determining the complete structure of each element or the interaction of the stored data types. For example, not all Artwork objects may have a description field. Materials or sizes of the original may be unknown. The year of creation can be specified in numbers or in text, for example, «before 1715».

The implemented software allows to recognize paintings and immediately displays brief information about them on the screen. In the message that appears, user can click "Details" and go to the page with full information about the painting, which contains the name, author, size, year of creation, materials used, a brief description and the museum in which it is located. There is the ability to log in to save user's favorite pictures to the "Favorites" and share information about them with friends through social networks or messengers. From the main page user can view the expositions of the museums of Odessa and the works of popular artists. The application has a minimalist light design (fig. 3).

### **3. Conclusions**

In this work, a mobile application «Find ARt» was developed for convenient and quick obtaining information about objects of art using augmented reality (AR) technologies. The Vuforia Engine platform was used to implement AR technologies.

Vuforia Engine is considered to be the leading tool in this field and the most complete SDK with a wide range of features for AR applications: identification and tracking of target images, English texts and 3D objects in real time; placement of virtual objects, such as 3D models, in a real environment, etc.

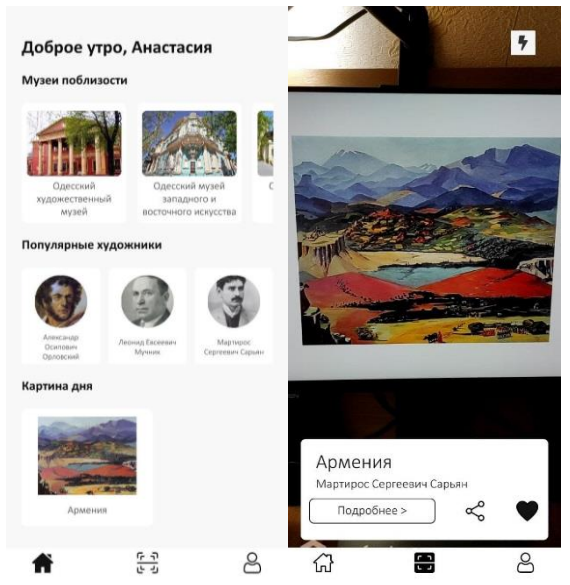

**Figure 3**: «Find ARt» interface

Due to the need to store a large number of target images for the application and constantly add data, it was decided to use Cloud database to store the application targets.

Due to the need to store a large number of target images for the application and constantly add data, the Vuforia cloud database was used to store the FindARt application targets. Vuforia Cloud Recognition allows to store images and metadata in a cloud database and then recognize them in the application. This service is free, but has some limitations.

### **4. References**

- [1] Loureiro S.M.C. (2021) The Use of Augmented Reality to Expand the Experience of Museum Visitors. In: Geroimenko V. (eds) Augmented Reality in Tourism, Museums and Heritage. Springer Series on Cultural Computing. Springer, Cham. [https://doi.org/10.1007/978-3-030-](https://doi.org/10.1007/978-3-030-70198-7_8) [70198-7\\_8](https://doi.org/10.1007/978-3-030-70198-7_8)
- [2] Han, D. I., Jung, T., & Gibson, A. (2013). Dublin AR: Implementing augmented reality in tourism. In Information and

communication technologies in tourism 2014 (pp. 511-523). Springer, Cham.

- [3] Claudia tom Dieck, M., & Jung, T. (2018). A theoretical model of mobile augmented reality acceptance in urban heritage tourism. Current Issues in Tourism, 21(2), 154-174.
- [4] Siang, Tan & Ab. Aziz, Kamarulzaman & Ahmad, Zauwiyah & Suhaifi, Syazani. (2019). Augmented Reality Mobile Application for Museum: A Technology Acceptance Study. 1-6. 10.1109/ICRIIS48246.2019.9073457.
- [5] Azuma, R. T. (1997). A survey of augmented reality. Presence: Teleoperators & Virtual Environments, 6(4), 355-385.
- [6] Boes K, Buhalis D, Inversini A (2016) Smart tourism destinations: ecosystems for tourism destination competitiveness. Int J Tour Cities 2(2):108– 124. [https://doi.org/10.1108/IJTC-12-2015-](https://doi.org/10.1108/IJTC-12-2015-0032)

[0032](https://doi.org/10.1108/IJTC-12-2015-0032)

- [7] Procházka, David & Stencl, Michael & Popelka, Ondřej & Stastny, Jiri. (2011). Mobile Augmented Reality Applications. Mendel.
- [8] Carmigniani, Julie et al. "Augmented reality technologies, systems and applications." Multimedia Tools and Applications 51 (2010): 341-377.
- [9] Abou El-Seoud, Samir; Taj-Eddin, Islam. An Android Augmented Reality Application for Retail Fashion Shopping. International Journal of Interactive Mobile Technologies (iJIM), [S.l.], v. 13, n. 01, p. pp. 4-19, jan. 2019. **ISSN** 1865-7923. doi[:http://dx.doi.org/10.3991/ijim.v13i01.98](http://dx.doi.org/10.3991/ijim.v13i01.9898) [98.](http://dx.doi.org/10.3991/ijim.v13i01.9898)
- [10] Dorfmüller K. (1999) An Optical Tracking System for VR/AR-Applications. In: Gervautz M., Schmalstieg D., Hildebrand A. (eds) Virtual Environments '99. Eurographics. Springer, Vienna. [https://doi.org/10.1007/978-3-7091-6805-](https://doi.org/10.1007/978-3-7091-6805-9_4) [9\\_4](https://doi.org/10.1007/978-3-7091-6805-9_4)
- [11] Augmented reality (AR). URL: https://www.it.ua/ru/knowledgebase/technology-innovation/dopolnennajarealnost-ar.
- [12] Cloud Recognition Documentation. URL: https://library.vuforia.com/articles/Training/ Cloud-Recognition-Guide.html.
- [13] Developing with Vuforia. URL: https://developer.vuforia.com/resources/dev -guide/getting-started.
- [14] Firebase Documentation. URL: [https://firebase.google.com/docs/guides.](https://firebase.google.com/docs/guides)
- [15] M. Karpinski, S. Kuznichenko, N. Kazakova, O. Fraze-Frazenko, D. Jancarczyk.. Geospatial Assessment of the Territorial Road Network by Fractal Method. Future Internet. 12. 201 (2020). 10.3390/fi12110201.
- [16] Shvorov S., Pasichnyk N., Kuznichenko S., Tolok I., Lienkov S., Komarova L. (2019). Using UAV During Planned Harvesting by Unmanned Combines. 252-257. 10.1109/APUAVD47061.2019.8943842.
- [17] [Kuznichenko, S.,](https://www.scopus.com/authid/detail.uri?authorId=57204796090)[Buchynska, I.](https://www.scopus.com/authid/detail.uri?authorId=57204788184)[,Kovalenko,](https://www.scopus.com/authid/detail.uri?authorId=57204795316)  [L.,](https://www.scopus.com/authid/detail.uri?authorId=57204795316)[Tereshchenko, T.](https://www.scopus.com/authid/detail.uri?authorId=57219504126) Integrated information system for regional flood monitoring using internet of things. [CEUR Workshop](https://www.scopus.com/authid/detail.uri?authorId=57204796090#disabled)  [Proceedings,](https://www.scopus.com/authid/detail.uri?authorId=57204796090#disabled) 2019, 2683, стр. 1–5